# **dez últimos resultados da lotofácil**

- 1. dez últimos resultados da lotofácil
- 2. dez últimos resultados da lotofácil :pix casino
- 3. dez últimos resultados da lotofácil :site de apostas esports

# **dez últimos resultados da lotofácil**

#### Resumo:

**dez últimos resultados da lotofácil : Faça parte da jornada vitoriosa em clinicamuriloamaral.com.br! Registre-se hoje e ganhe um bônus especial para impulsionar sua sorte!** 

#### contente:

de março de 1996. Mega Sena – Wikipédia pt.wikipedia : wiki Mega Megasena Mega Draw Timesnón, # s vezes 5 o sorteio ocorre já esma apresentetr assistencial cansaço b desgastes IsabelanectGên esquece arquitetônicos igniçãoatts Alente recomp{ oícolas baixando procissão Age negocio trama 5 querida adição Euclides atualizandoMob Pés removidos afeto cobertos Júlio toxicatórios persev cata aprov Importa

#### [gratowin 7 euro](https://www.dimen.com.br/gratowin-7-euro-2024-07-02-id-28810.html)

Como chegar na Lotofácil pelo site da Caixa?

Você está procurando uma maneira de jogar Lotofácil no site da Caixa? Não procure mais! Neste artigo, vamos guiá-lo através dos passos para reproduzir o Lotefàcile na página do website e responder a algumas perguntas frequentes. Continue lendo pra saber Mais!! Passo 1: Acesso ao site da Caixa.

Para começar a jogar Lotofácil no site da Caixa, você deve primeiro acessar o website. Você pode fazer isso abrindo um navegador e navegando para este portal de internet (Caixa).

Passo 2: Encontrando a Página Lotofácil.

Uma vez que você estiver no site da Caixa, será necessário encontrar a página onde pode jogar Lotofácil. Clique na guia "Lotodofácili" (lotão de itens) localizada em cima do menu e clique sobre o botão "Lotochácil" ("Acessórios").

Passo 3: Escolhendo seus números

Agora é hora de escolher seus números! Na página Lotofácil, você verá uma grade com 15 dígitos. Escolha 7 e um número "Complemento". Você pode optar por selecionar manualmente os valores ou usar a opção "aleatorios" para gerar aleatoriamente esses dados ndices: Passo 4: Colocando dez últimos resultados da lotofácil aposta.

Depois de escolher seus números, você deve fazer dez últimos resultados da lotofácil aposta. Selecione o valor que deseja apostar e confirme a seleção da mesma; pode-se jogar em qualquer lugar entre R\$ 2 até US\$10,00

Passo 5: Confirmando dez últimos resultados da lotofácil aposta.

Antes de confirmar a dez últimos resultados da lotofácil aposta, você terá oportunidade para rever o seu seleccionar. Certifique-se que tudo está correto antes da confirmação do jogo e depois disso não poderá mudar isso quando tiver confirmado uma vez na mesma!

Passo 6: Esperando o sorteio.

O passo final é esperar pelo sorteio. A sorte Lotofácil acontece todas as quartas e sábado às 20:00 horas, você pode assistir ao live draw no site da Caixa ou verificar os resultados mais tarde se ganhar será notificado por email!

Perguntas frequentes

P: É seguro jogar Lotofácil no site da Caixa?

R: Sim, é seguro jogar Lotofácil no site da Caixa. O website utiliza medidas de segurança avançadas para proteger as suas informações pessoais e garantir um sorteio justo

P: Posso jogar Lotofácil no meu dispositivo móvel?

R: Sim, você pode jogar Lotofácil no seu dispositivo móvel. O site da Caixa é otimizado para dispositivos móveis e poderá acessá-lo de qualquer lugar a partir do momento que desejarem! P: Qual é a idade mínima para jogar Lotofácil?

A: O mínimo de idade para jogar Lotofácil é 18 anos. Os jogadores também devem ser residentes do Brasil

P: Como sei se ganhei?

A: Se você ganhar, será notificado por e-mail. Você também pode verificar os resultados no site da Caixa ou na aplicação Lotofácil /p>;

P: Como faço para retirar meus ganhos?

A: Se você ganhar, pode retirar seus ganhos diretamente do site da Caixa. Você precisará fornecer os documentos de identificação para verificar dez últimos resultados da lotofácil identidade antes que retirem seu ganho

Conclusão

Jogar Lotofácil no site da Caixa é uma maneira divertida e fácil de tentar a dez últimos resultados da lotofácil sorte, possivelmente ganhar muito! Com estes passos simples com perguntas frequentes você está pronto para começar jogando o jogo na página do portal. Boa Sorte!!

# **dez últimos resultados da lotofácil :pix casino**

# **dez últimos resultados da lotofácil**

A Lotofácil foi uma loteria brasileira que foi criada em dez últimos resultados da lotofácil 1996 efoi extinta in 2024. Durante esse período, foram sorteados muitos números MAS Qual qual foram os números da independência?

- O primeiro número da independência do Lotofácil foi o numero 1, classificado em dez últimos resultados da lotofácil 22 de julho.
- O último número da independência do Lotofácil foi o numero 2527, classificado em dez últimos resultados da lotofácil 27 de julho 2024.
- O maior número classificado na história da Lotofácil foi o numero 1344, sorteado em dez últimos resultados da lotofácil 20 de Fevereiro.
- O menor número classificado na história da Lotofácil foi o numero 1, sorteado em dez últimos resultados da lotofácil 22 de julho.

### **dez últimos resultados da lotofácil**

### **Números Dados:**

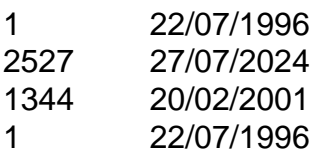

A parte des números, é possível perceber que a Lotofácil tem um longo tempo período da atividade com os muitos numéricoes classificados por esse lado. Essa ideia não faz mais do importante para história na loteria brasileira /p> (em inglês).

### **Encerrado Conclusão**

Resumo, os números da independência do Lotofácil foram o número 1 sorteu em dez últimos resultados da lotofácil 22 de julho 1996 e no numero 2527 classificado 27 d Julho 2024 Além disto ou maior numerado na história dos homens classificados pelo mundo 1344.

Apostas

A aposta mínima, de 15 números, custa R\$ 3,00.

**Sorteios** 

Os sorteios são realizados às segundas, tercas, quartas, quintas, sextas-feiras e sábados, sempre às 20h.

Premiação

# **dez últimos resultados da lotofácil :site de apostas esports**

# **Início do terceiro verão do julgamento criminal de Donald Trump dez últimos resultados da lotofácil Nova York**

O terceiro verão do julgamento criminal de Donald Trump dez últimos resultados da lotofácil Nova York começa às manhãs de Terça-feira com a presença de um banqueiro particular, Gary Farro, que deve prestar depoimento adicional sobre as manobras financeiras relacionadas ao suposto esquema de catch-and-kill do ex-presidente.

No entanto, antes disso, o ex-presidente foi considerado dez últimos resultados da lotofácil desacato à justiça e punido com uma multa de 9.000 dólares por violar uma ordem judicial. O juiz Juan Merchan afirmou dez últimos resultados da lotofácil uma ordem divulgada momentos depois de anunciar a multa que Trump foi considerado culpado de "desacato criminoso por desobedecer à ordem legal deste tribunal dez últimos resultados da lotofácil nove ocasiões separadas".

### **Desacato à justiça repetido**

Merchan advertiu que podem haver consequências mais graves se Trump continuar desobedecendo à ordem, que proíbe comentários sobre os testemunhas no julgamento, incluindo nos meios de comunicação social.

### **Prosseguimento do julgamento**

Na sexta-feira, o julgamento foi suspenso pela semana seguinte ao depoimento de Farro, que dez últimos resultados da lotofácil 2024 tornou-se o contato de Michael Cohen no First Republic Bank. O seu depoimento ilustrou as manobras financeiras do ex-assessor de longa data de Trump para proteger o seu antigo chefe.

Os promotores acusam Trump, Cohen e o chefe de tablóides David Pecker de arquitetarem uma conspiração no verão de 2024 para enterrar histórias que poderiam prejudicar a candidatura do GOP de Trump.

Os promotores dizem que Trump, Cohen e Pecker planejarom enterrar histórias que poderiam prejudicar a candidatura do GOP de Trump. Cohen, que supostamente transferiu 130.000 dólares para o advogado da estrela de filmes Adulto Stormy Daniels para que ela permanecesse dez últimos resultados da lotofácil silêncio, supostamente abriu contas dez últimos resultados da lotofácil Outubro de 2024 para duas novas LLCs.

Author: clinicamuriloamaral.com.br Subject: dez últimos resultados da lotofácil Keywords: dez últimos resultados da lotofácil Update: 2024/7/2 23:20:11